Министерство образования и науки Российской Федерации Федеральное государственное бюджетное образовательное учреждение высшего образования «Кубанский государственный университет» Факультет компьютерных технологий и прикладной математики

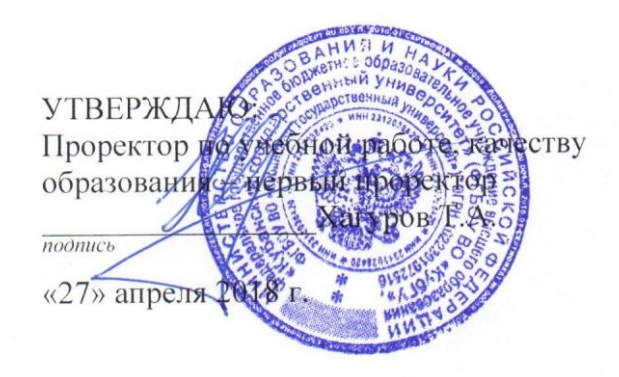

# **РАБОЧАЯ ПРОГРАММА ДИСЦИПЛИНЫ**

## **Б1.В.ДВ.08.01 ПРОГРАММИРОВАНИЕ НА С#**

*(код и наименование дисциплины в соответствии с учебным планом)*

Направление подготовки/специальность 01.03.02 «Прикладная математика и информатика»

*(код и наименование направления подготовки/специальности)*

Направленность (профиль) / специализация «Системное программирование и компьютерные технологии» (Математическое и программное обеспечение вычислительных машин)

*(наименование направленности (профиля) специализации)*

Программа подготовки \_\_\_\_\_\_\_\_ академическая *(академическая /прикладная)*

Форма обучения очная

*(очная, очно-заочная, заочная)*

Квалификация (степень) выпускника бакалавр

*(бакалавр, магистр, специалист)*

Краснодар 2018

Рабочая программа дисциплины «Программирование на С#» составлена в соответствии с федеральным государственным образовательным стандартом высшего образования (ФГОС ВО) по направлению подготовки 01.03.02 «Прикладная математика и информатика» Программу составил(и):

А.А. Полупанов, доцент кафедры информационных технологий КубГУ, канд. техн. наук, доцент

Рабочая программа дисциплины «Программирование на С#» утверждена на заседании кафедры информационных технологий, протокол № 13 «7» апреля 2018 г.

И.о. заведующего кафедрой (разработчика) Подколзин В.В.

Рабочая программа обсуждена на заседании кафедры информационных технологий, протокол № 13 «7» апреля 2018 г.

И.о. заведующего кафедрой (разработчика) Подколзин В.В.

Утверждена на заседании учебно-методической комиссии факультета компьютерных технологий и прикладной математики, протокол № 1 от 20 апреля 2018 г.

Председатель УМК факультета Малыхин К.В.

Рецензенты:

Рубцов С.Е., доцент кафедры математического моделирования ФГБОУ ВО «КубГУ»

Бегларян М.Е., заведующий кафедрой СГЕНД СКФ ФГБОУ ВО «Российский государственный университет правосудия»

 $\mathscr{A}$ 

K

#### 1 Пели и залачи изучения лиспиплины

#### 1.1 Цель освоения дисциплины

Освоение основ программирования на платформе .NET Framework: изучения языка программирования  $C\#$ : совершенствование навыков объектно-ориентированного программирования в рамках изучения С#.

Воспитательная цель: формирование свободного и творческого подхода  $\mathbf{K}$ программированию на современных языках высокого уровня, интереса к наблюдению за тенденциями и новостями в области средств разработки программного обеспечения.

### 1.2 Задачи дисциплины

Основные задачи курса на основе системного подхода:

- введение в основные идеи повторного использования кода и компонентов приложения, проблемы коллективной разработки приложений;

- знакомство с платформой .NET Framework и сравнение её с другими платформами разработки ПО для ОС Microsoft Windows;

- изучение основных концепций платформы .NET Framework и её составных частей: CLR, IL, CTS, CLS, сборки, манифесты;

- изучение С# как языкового средства, наиболее полно отражающего возможности .NET Framework:

- формирование навыков создания приложений на языке С#;

- совершенствование углубление навыков объектно-ориентированного  $\mathbf{M}$ программирования, изучение последних нововведений в области ООП, реализованных в С#;

- знакомство с основами создания приложений для взаимодействия с базами данных на основе технологии ADO.NET;

- изучение возможностей создания Web-приложений, серверная часть логики которых написана на языке С#;

- обзор альтернативных подходов к разработке приложений в рамках .NET Framework: WPF, WCF, WF.

Отбор материала основывается на необходимости ознакомить студентов со следующей современной научной информацией:

- об особенностях и последних достижениях в области разработки ПО на платформе .NET Framework:

- о положительных и отрицательных чертах подхода к программированию, реализованному в языке С#.

Содержательное наполнение дисциплины обусловлено общими задачами в подготовке бакалавра.

Научной основой для построения программы данной дисциплины является теоретикопрагматический подход в обучении.

#### 1.3 Место дисциплины в структуре образовательной программы

Дисциплина «Программирование на С#» относится к дисциплине по выбору, вариативной части, Блока 1 «Дисциплины (модули)».

Дисциплина «Программирование на С#» логически и содержательно-методически связана с такими дисциплинами как: «Языки программирования и методы трансляции», «Язык программирования  $C \rightarrow \infty$ , «Программирование на  $C$ », «Программирование на основе API», «Компьютерная графика», «Программирование на Java», «Теория графов и её приложения», «Программирование в СВП Delphi», «Функциональное и рекурсивнологическое программирование», «Разработка сложных приложений в Delphi», «Методы сжатия данных», «Производственная практика». Является логически связанной  $\mathbf{c}$ дисциплинами, рассматривает математическими объекты таких лиспиплин как<sup>-</sup> «Математическая логика и дискретная математика» с точки зрения программирования.

Обучающийся должен:

- иметь базовые навыки в написании программ на процедурных и объектноориентированных языках;

- знать принципы создания и организации работы приложений в ОС MS Windows;

- быть знакомым с наиболее часто встречающимися структурами данных, уметь ими пользоваться и знать внутреннюю организацию.

## 1.4 Перечень планируемых результатов обучения по дисциплине, соотнесенных с планируемыми результатами освоения образовательной программы

Изучение данной учебной дисциплины направлено на формирование у обучающихся следующих профессиональных компетенций (ПК):

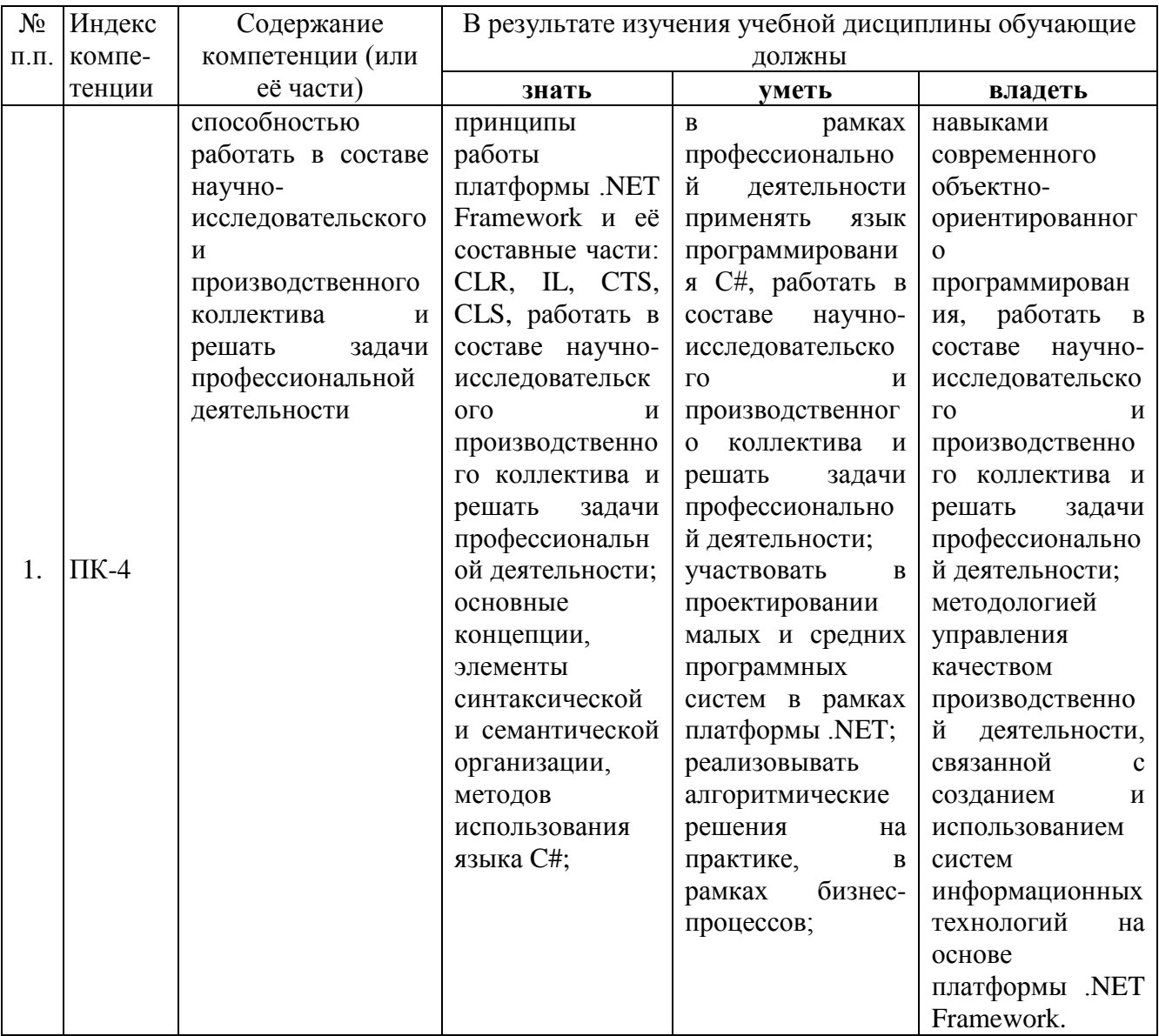

#### 2 Структура и содержание дисциплины

#### 2.1 Распределение трудоёмкости дисциплины по видам работ

Общая трудоёмкость дисциплины составляет 3 зач.ед. (108 часов), их распределение по видам работ представлено в таблице (для студентов ОФО).

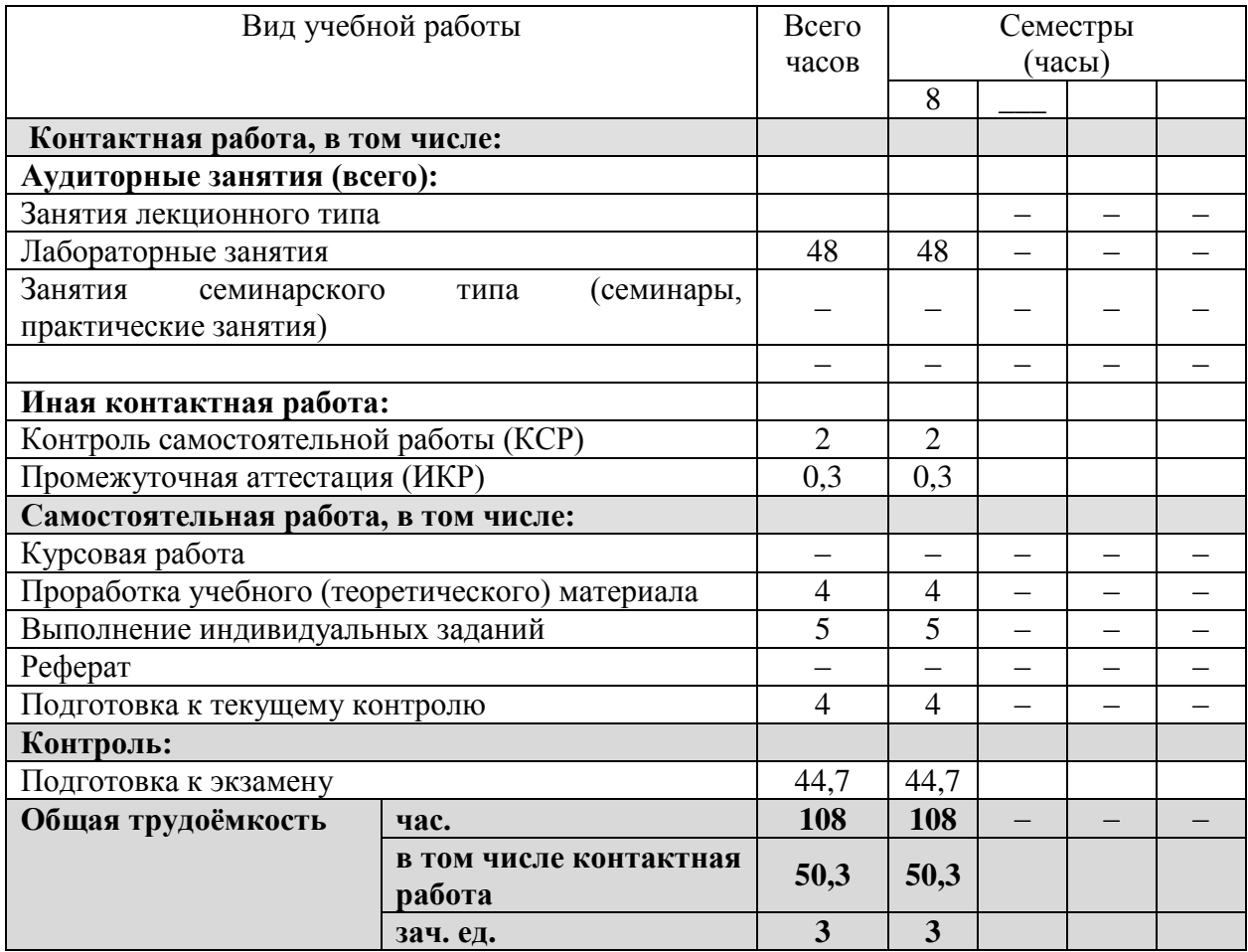

## **2.2 Структура дисциплины**

Распределение видов учебной работы и их трудоёмкости по разделам дисциплины. Разделы дисциплины, изучаемые в 8 семестре (очная форма)

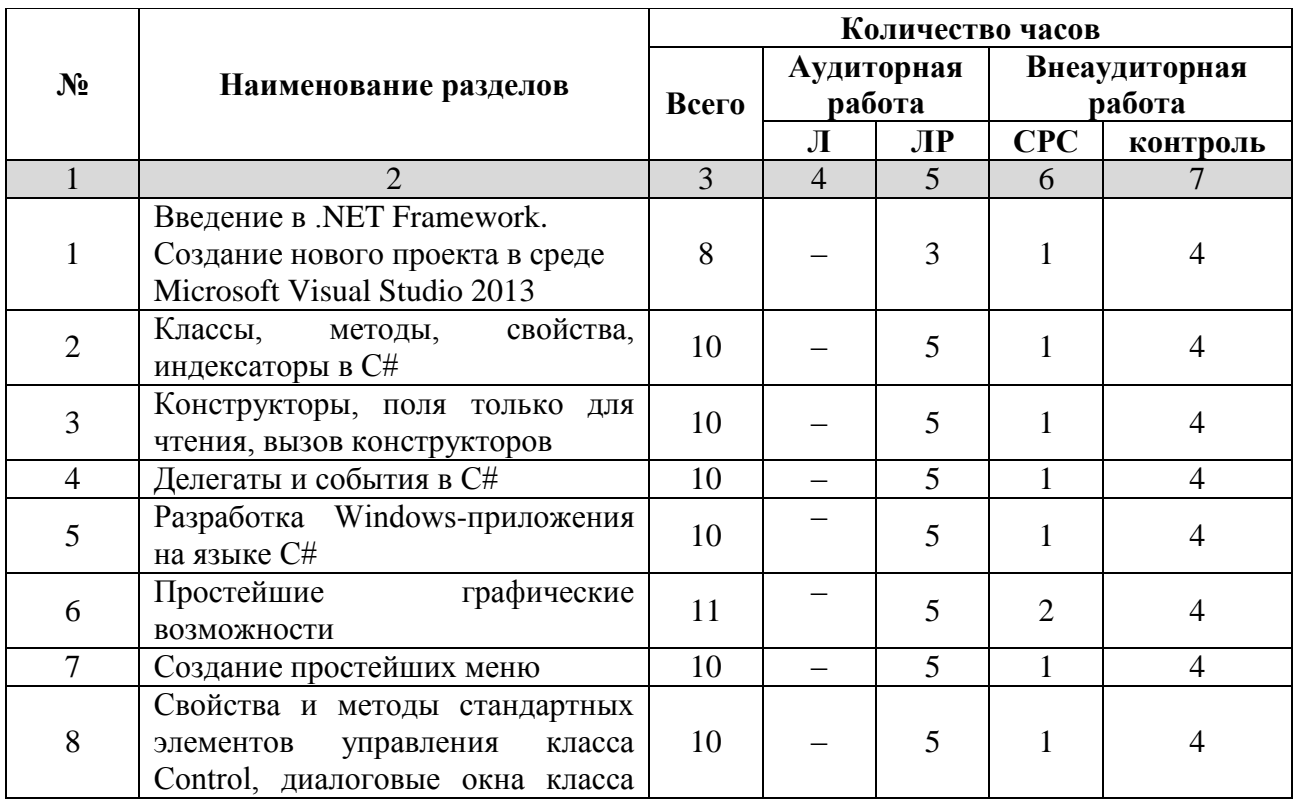

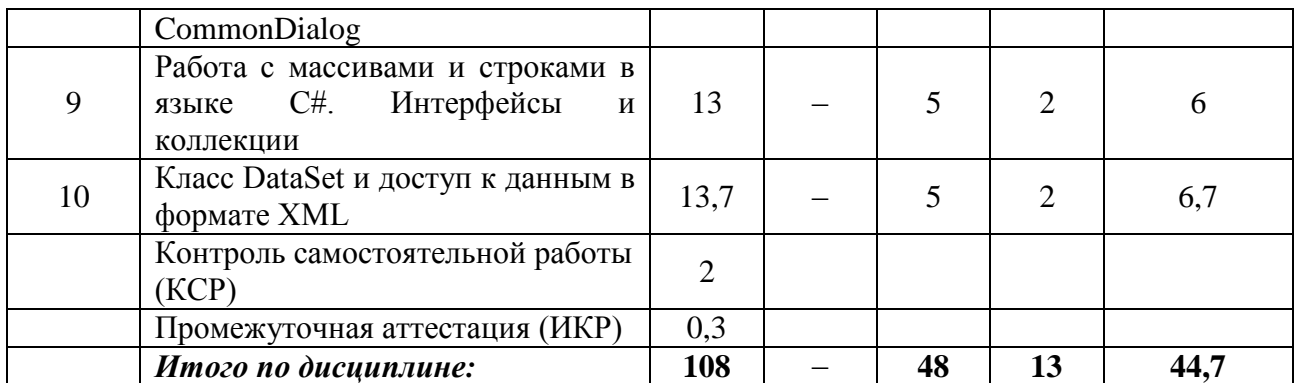

Примечание: Л – лекционные занятия, ПЗ – практические занятия / семинары, ЛР – лабораторные занятия, СРС – самостоятельная работа студента

## **2.3 Содержание разделов дисциплины**

## **2.3.1 Занятия лекционного типа**

Занятия лекционного типа учебным планом не предусмотрены.

## **2.3.2 Занятия семинарского типа**

Занятия семинарского типа учебным планом не предусмотрены.

## **2.3.3 Лабораторные занятия**

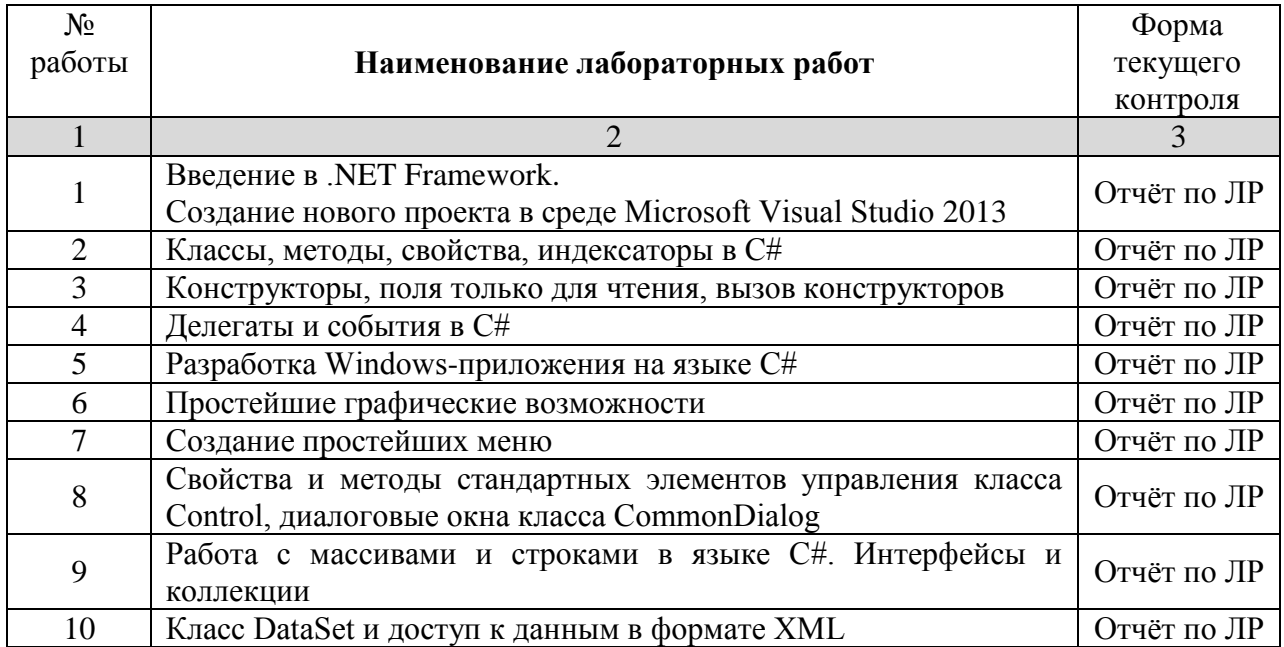

## **2.3.4 Примерная тематика курсовых работ (проектов)**

Учебным планом не предусмотрены.

## **2.4 Перечень учебно-методического обеспечения для самостоятельной работы обучающихся по дисциплине**

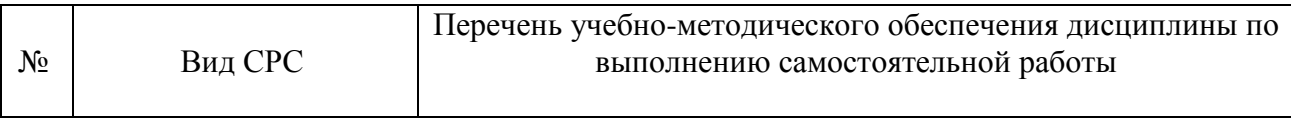

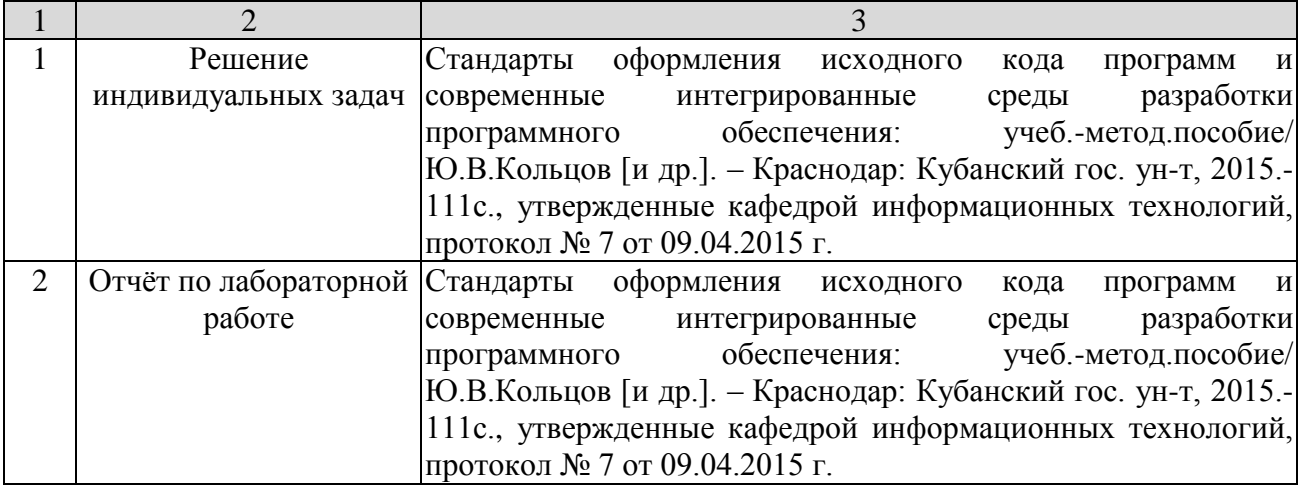

Учебно-методические материалы для самостоятельной работы обучающихся из числа инвалидов и лиц с ограниченными возможностями здоровья (ОВЗ) предоставляются в формах, адаптированных к ограничениям их здоровья и восприятия информации:

Для лиц с нарушениями зрения:

– в печатной форме увеличенным шрифтом,

– в форме электронного документа,

Для лиц с нарушениями слуха:

– в печатной форме,

– в форме электронного документа.

Для лиц с нарушениями опорно-двигательного аппарата:

– в печатной форме,

– в форме электронного документа,

Данный перечень может быть конкретизирован в зависимости от контингента обучающихся.

#### **3. Образовательные технологии**

В соответствии с требованиями ФГОС в программа дисциплины предусматривает использование в учебном процессе следующих образовательные технологии: чтение лекций с использованием мультимедийных технологий; метод малых групп, разбор практических задач и кейсов.

При обучении используются следующие образовательные технологии:

 Технология коммуникативного обучения – направлена на формирование коммуникативной компетентности студентов, которая является базовой, необходимой для адаптации к современным условиям межкультурной коммуникации.

 Технология разноуровневого (дифференцированного) обучения – предполагает осуществление познавательной деятельности студентов с учётом их индивидуальных способностей, возможностей и интересов, поощряя их реализовывать свой творческий потенциал. Создание и использование диагностических тестов является неотъемлемой частью данной технологии.

 Технология модульного обучения – предусматривает деление содержания дисциплины на достаточно автономные разделы (модули), интегрированные в общий курс.

 Информационно-коммуникационные технологии (ИКТ) - расширяют рамки образовательного процесса, повышая его практическую направленность, способствуют интенсификации самостоятельной работы учащихся и повышению познавательной активности. В рамках ИКТ выделяются 2 вида технологий:

 Технология использования компьютерных программ – позволяет эффективно дополнить процесс обучения языку на всех уровнях.

7

 Интернет-технологии – предоставляют широкие возможности для поиска информации, разработки научных проектов, ведения научных исследований.

 Технология индивидуализации обучения – помогает реализовывать личностноориентированный подход, учитывая индивидуальные особенности и потребности учащихся.

 Проектная технология – ориентирована на моделирование социального взаимодействия учащихся с целью решения задачи, которая определяется в рамках профессиональной подготовки, выделяя ту или иную предметную область.

 Технология обучения в сотрудничестве – реализует идею взаимного обучения, осуществляя как индивидуальную, так и коллективную ответственность за решение учебных задач.

 Игровая технология – позволяет развивать навыки рассмотрения ряда возможных способов решения проблем, активизируя мышление студентов и раскрывая личностный потенциал каждого учащегося.

 Технология развития критического мышления – способствует формированию разносторонней личности, способной критически относиться к информации, умению отбирать информацию для решения поставленной задачи.

Комплексное использование в учебном процессе всех вышеназванных технологий стимулируют личностную, интеллектуальную активность, развивают познавательные процессы, способствуют формированию компетенций, которыми должен обладать будущий специалист.

Основные виды интерактивных образовательных технологий включают в себя:

 работа в малых группах (команде) - совместная деятельность студентов в группе под руководством лидера, направленная на решение общей задачи путём творческого сложения результатов индивидуальной работы членов команды с делением полномочий и ответственности;

 проектная технология - индивидуальная или коллективная деятельность по отбору, распределению и систематизации материала по определенной теме, в результате которой составляется проект;

 анализ конкретных ситуаций - анализ реальных проблемных ситуаций, имевших место в соответствующей области профессиональной деятельности, и поиск вариантов лучших решений;

 развитие критического мышления – образовательная деятельность, направленная на развитие у студентов разумного, рефлексивного мышления, способного выдвинуть новые идеи и увидеть новые возможности.

Подход разбора конкретных задач и ситуаций широко используется как преподавателем, так и студентами во время лекций, лабораторных занятий и анализа результатов самостоятельной работы. Это обусловлено тем, что при исследовании и решении каждой конкретной задачи имеется, как правило, несколько методов, а это требует разбора и оценки целой совокупности конкретных ситуаций.

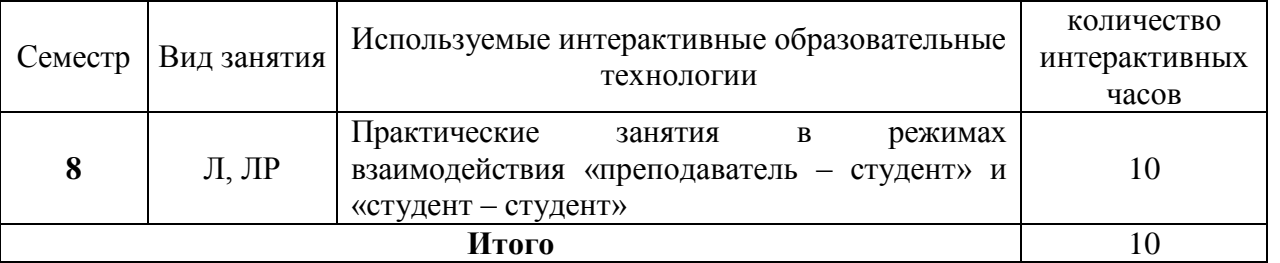

Темы, задания и вопросы для самостоятельной работы призваны сформировать навыки поиска информации, умения самостоятельно расширять и углублять знания, полученные в ходе лекционных и практических занятий.

Подход разбора конкретных ситуаций широко используется как преподавателем, так и студентами при проведении анализа результатов самостоятельной работы.

Для лиц с ограниченными возможностями здоровья предусмотрена организация консультаций с использованием электронной почты.

Для лиц с нарушениями зрения:

– в печатной форме увеличенным шрифтом,

– в форме электронного документа.

Для лиц с нарушениями слуха:

– в печатной форме,

– в форме электронного документа.

Для лиц с нарушениями опорно-двигательного аппарата:

– в печатной форме,

– в форме электронного документа.

Для лиц с ограниченными возможностями здоровья предусмотрена организация консультаций с использованием электронной почты.

Данный перечень может быть конкретизирован в зависимости от контингента обучающихся.

## **4. Оценочные средства для текущего контроля успеваемости и итоговой аттестации**

### **4.1 Фонд оценочных средств для проведения текущего контроля**

## **Перечень заданий текущего контроля**

*Перечень компетенций, проверяемых оценочным средством:* ПК-4 − способность работать в составе научно-исследовательского и производственного коллектива и решать задачи профессиональной деятельности.

- 1) Введение в .NET Framework. Создание нового проекта в среде Microsoft Visual Studio 2013.
- 2) Классы, методы, свойства, индексаторы в C#.
- 3) Конструкторы, поля только для чтения, вызов конструкторов.
- 4) Делегаты и события в C#.
- 5) Разработка Windows-приложения на языке С#.
- 6) Простейшие графические возможности.
- 7) Создание простейших меню.
- 8) Свойства и методы стандартных элементов управления класса Control, диалоговые окна класса CommonDialog.
- 9) Работа с массивами и строками в языке C#. Интерфейсы и коллекции.
- 10) Класс DataSet и доступ к данным в формате XML.

#### **Перечень индивидуальных задач текущего контроля**

*Перечень компетенций, проверяемых оценочным средством:* ОПК-4 − способностью решать стандартные задачи профессиональной деятельности на основе информационной и библиографической культуры с применением информационно-коммуникационных технологий и с учётом основных требований информационной безопасности (в соответствии с профилями); ПК-4 – способностью работать в составе научно-исследовательского и производственного коллектива и решать задачи профессиональной деятельности.

#### **Вариант №1.**

1) Для данного числа x и точности eps > 0, найти приближённое значение ряда  $x^3$   $x^5$   $x^7$   $x^9$ 

$$
x - \frac{x^2}{3!} + \frac{x^3}{5!} - \frac{x^4}{7!} + \frac{x^5}{9!} - \dots
$$

2) Вводится последовательность чисел, 0 - конец последовательности. Определить является ли последовательность строго убывающей.

3) Дан массив целых чисел А[10], элементы которого создаются при помощи случайной генерации [0; 9]. Найти максимальное количество его одинаковых элементов.

4) Дана матрица целых чисел А[4][4], элементы которой создаются при помощи случайной генерации [0; 9]. Зеркально отразить её относительно главной диагонали и вывести полученную матрицу на экран.

5) Написать функцию, возвращающую процент нулевых чисел последовательности из **N** нелых чисел.

#### Вариант №2.

1) Для  $0 \le x \le \frac{\pi}{4}$  и точности eps > 0, найти приближённое значение ряда  $1 - \frac{x^2}{2!} + \frac{x^4}{4!} - \frac{x^6}{6!} + \frac{x^8}{8!} - \dots$ 

2) Вводится последовательность целых чисел, 0 - конец последовательности. Определить, содержит ли последовательность хотя бы два числа, кратных 3 и 5.

3) Дан массив целых чисел А[6], элементы которого создаются при помощи случайной генерации из диапазона [1; 5]. Найти количество различных элементов массива.

4) Дана матрица целых чисел А[4][4], элементы которой создаются при помощи случайной генерации из диапазона [2; 7]. Сформировать новую матрицу В[4][4], содержащую 1 на главной и побочной диагоналях, в соответствующих координатах (строк и столбцов), если матрица А содержит простые числа и 0 - в противном случае. Вывести матрицы А и В на экран.

5) Написать функцию, которая определяет, относится ли вводимая последовательность из N натуральных чисел к ряду Фибоначчи. Если да, то возвратить 1, иначе - возвратить 0.

#### Вариант №3.

1) Для  $|x| > 1$ и точности eps > 0, найти приближённое значение ряда  $\frac{1}{x} + \frac{1}{3x^3} + \frac{1}{5x^5} + \frac{1}{7x^7} + ...$ 

2) Вводится последовательность из N вещественных чисел. Определить среднее арифметическое среди элементов последовательности, кратных 5.

3) Дан массив целых чисел А[6], элементы которого создаются при помощи случайной генерации [1; 6]. Проверить, чередуются ли в нём чётные и нечётные числа. Если чередуются, то вывести на экран «чередуются», иначе вывести индекс первого элемента, нарушающего закономерность.

4) Дана матрица целых чисел A[5][5], элементы которой создаются при помощи случайной генерации [0; 9]. Зеркально отразить её относительно побочной диагонали и вывести полученную матрицу на экран.

5) Написать функцию, которая определяет и возвращает количество совершенных чисел в последовательности натуральных чисел N.

#### Вариант №4.

1) Для  $|x|$ <1 и точности eps > 0, найти приближённое значение ряда  $x + \frac{x^3}{2} + \frac{x^5}{5} + \frac{x^7}{7} + \dots$ 

2) Вводится последовательность из N целых чисел. Определить разницу между минимальным отрицательным положительным максимальным элементами  $\overline{M}$ последовательности.

3) Дан массив целых чисел А[10], элементы которого создаются при помощи случайной генерации [0; 9]. Найти индексы тех элементов, которые больше своего правого соседа, и количество таких элементов. Найденные индексы выводить в порядке их возрастания.

4) Дана матрица целых чисел А[5][5], элементы которой создаются при помощи случайной генерации [0; 9]. Поменять местами элементы двух заданных строк и вывести полученную матрицу на экран.

5) Написать функцию, которая определяет, является ли последовательность натуральных чисел N строго возрастающей. Возвратить  $1 -$ если является,  $0 -$ в противном случае.

#### Вариант №5.

1) Для  $-1 < x \le 1$  и точности eps > 0, найти приближённое значение ряда  $x - \frac{x^2}{2} + \frac{x^3}{3} - \frac{x^4}{4} + \dots$ 

2) Найти среднее арифметическое делителей числа N.

3) Дан массив целых чисел А[10], элементы которого создаются при помощи случайной генерации [0; 9]. Найти индексы двух ближайших элементов из этого массива и вывести их номера в порядке возрастания.

4) Дана матрица целых чисел А[4][4], элементы которой создаются при помощи случайной генерации [0; 9]. Сформировать новую матрицу В[4][4], содержащую вместо 0 сумму соответствующих индексов строки и столбца. Вывести полученную матрицу на экран.

5) Написать функцию, которая определяет, наименьшее число последовательности из N натуральных чисел, среди чисел больших 5. Возвратить наименьшее число, 0 - в противном случае.

#### 4.2 Фонд оценочных средств для проведения итоговой аттестации

#### Зачетно-экзаменационные материалы для промежуточной аттестации (экзамен) Перечень вопросов для подготовки к экзамену

Перечень компетенций, проверяемых оценочным средством: ПК-4 - способность работать в составе научно-исследовательского и производственного коллектива и решать залачи профессиональной леятельности.

- 1) Среда программирования .NET. Её основные компоненты.
- 2) Структура программы на языке С#.
- 3) Создание консольных приложений на языке С#.
- 4) Созлание Windows приложений на языке C#.
- 5) Использование переменных в С#. Типы переменных.
- 6) Значимые и ссылочные типы переменных.
- 7) Использование массивов в С#.
- 8) Использование методов в С#.
- 9) Основы объектно-ориентированного программирования.
- 10) Использование объектов в С#.
- 11) Метод Main(). Его значение и использование.
- 12) Условные операторы в С#. Их синтаксис и назначение.
- 13) Оператор выбора в С#. Его синтаксис и назначение.
- 14) Операторы цикла типа for в C#. Их синтаксис и назначение.
- 15) Операторы цикла типа while в C#. Их синтаксис и назначение.
- 16) Потоки ввода-вывода в С#. Их типы и назначение.
- 17) Работа с файлами и каталогами в C#.
- 18) Делегаты в C#. Их синтаксис и назначение.
- 19) События в C#. Их синтаксис и назначение.
- 20) Графические средства в C#.
- 21) Инкапсуляция и наследование объектов. Примеры использования.
- 22) Средства тестирования и отладки в C#.

#### **Задачи к экзаменационным билетам**

*Перечень компетенций, проверяемых оценочным средством:* ПК-4 − способность работать в составе научно-исследовательского и производственного коллектива и решать задачи профессиональной деятельности.

Задача 1. Написать windows-приложение, которое: заполняет случайными целыми числами массив 5х10 из диапазона [0, 9], при помощи класса DataSet. Воспользовавшись вспомогательным массивом A[5], прибавить к каждому элементу исходного массива минимальный элемент каждой его строки. Заменить исходный массив новыми значаниями по нажанию кнопки «Решить».

Задача 2. Написать windows-приложение, которое: заполняет случайными целыми числами массив 5х10 из диапазона [-9, 9], при помощи класса DataSet. Воспользовавшись вспомогательным массивом A[5], определить количество отрицательных элементов в каждой строке. Задачу выполнить по нажанию кнопки «Решить».

Задача 3. Написать windows-приложение, которое: заполняет случайными целыми числами массив 5х10 из диапазона [-9, 9], при помощи класса DataSet. Воспользовавшись вспомогательным массивом A[10], определить среднее арифметическое элелентов каждого столбца. Задачу выполнить по нажанию кнопки «Решить», а сами значения вывести в новую строку, при помощи класса DataSet.

Задача 4. Написать windows-приложение, которое: заполняет случайными целыми числами массив 5х10 из диапазона [-3, 3], при помощи класса DataSet. Воспользовавшись вспомогательным массивом A[10], определить сумму элелентов каждого столбца. Задачу выполнить по нажанию кнопки «Решить», а сами значения вывести в новую строку, при помощи класса DataSet.

Задача 5. Написать windows-приложение, которое: заполняет случайными целыми числами массив 5х10 из диапазона [-9, 9], при помощи класса DataSet. Воспользовавшись вспомогательным массивом A[10], определить количество отрицательных элементов каждого столбца. Задачу выполнить по нажанию кнопки «Решить», а сами значения вывести в новую строку, при помощи класса DataSet.

Задача 6. Написать windows-приложение, которое: заполняет случайными целыми числами массив 5х10 из диапазона [-9, 9], при помощи класса DataSet. Воспользовавшись вспомогательным массивом A[10], среднее арифметическое значение элементов каждого столбца. Задачу выполнить по нажанию кнопки «Решить», а сами значения вывести в новую строку, при помощи класса DataSet.

Задача 7. Построить Windows-приложение «Арифметические операции». В одно или два текстовых окна пользователь вводит значения. По нажатию командной кнопки, задающей тип арифметической операции, над введенными значениями выполняется соответствующая операция, и её результат выводится в текстовое окно, предназначенное для вывода значений.

Задача 8. Построить Windows-приложение «Графические примитивы». В главное окно, которого выводятся графические объекты: круг, эллипс, линия.

Задача 9. Построить Windows-приложение «Графические примитивы». В главное окно, которого выводятся графические объекты: квадрат, треугольник, пунктирная линия.

Задача 10. Построить Windows-приложение «Графические примитивы». В главное окно, которого выводятся графические объекты: прямоугольник, пятиугольник, ломаная линия.

Задача 11. [Найти количество положительных и сумму нечётных элементов массива](http://pro.dtn.ru/c-sharp/z1.html#v1)  [B\[15\].](http://pro.dtn.ru/c-sharp/z1.html#v1)

Задача 12. [Найти сумму положительных и количество нечётных элементов массива](http://pro.dtn.ru/c-sharp/z1.html#v2)   $A[10]$ .

Задача 13. [Вычислить среднее арифметическое элементов массива Т\[15\],](http://pro.dtn.ru/c-sharp/z1.html#v3)  [удовлетворяющих условию 5 ≤ T\[i\] ≤ 15.](http://pro.dtn.ru/c-sharp/z1.html#v3)

Задача 14. [Вычислить среднее геометрическое четных и сумму нечётных элементов](http://pro.dtn.ru/c-sharp/z1.html#v4)  [массива С\[10\].](http://pro.dtn.ru/c-sharp/z1.html#v4)

Задача 15. [Найти количество элементов массива В\[16\], кратных 4 и не больше](http://pro.dtn.ru/c-sharp/z1.html#v5) [заданного числа](http://pro.dtn.ru/c-sharp/z1.html#v5) a.

Задача 16. [Найти сумму элементов одномерного массива размером 5. Разделить каждый](http://pro.dtn.ru/c-sharp/z1.html#v6)  [элемент исходного массива на полученное значение. Результат сохранить в том же массиве.](http://pro.dtn.ru/c-sharp/z1.html#v6)  [Напечатать в одной строке.](http://pro.dtn.ru/c-sharp/z1.html#v6)

Задача 17. [Найти среднее значение элементов заданного массива размером 6.](http://pro.dtn.ru/c-sharp/z1.html#v7)  [Преобразовать исходный массив, вычитая из каждого элемента среднее значение.](http://pro.dtn.ru/c-sharp/z1.html#v7)

Задача 18. [Вычислить длину вектора Х размером 7.](http://pro.dtn.ru/c-sharp/z1.html#v8)

Задача 19. [Определить среднее значение элементов массива. Затем найти индекс](http://pro.dtn.ru/c-sharp/z1.html#v9)  [элемента массива, наиболее близкого к среднему значению.](http://pro.dtn.ru/c-sharp/z1.html#v9)

Задача 20. [Задан массив размером 10. Если сумма элементов окажется больше 10, то](http://pro.dtn.ru/c-sharp/z1.html#v10)  [найти количество четных элементов, иначе − произведение нечётных.](http://pro.dtn.ru/c-sharp/z1.html#v10)

Задача 21. [Задан массив размером 10. Если произведение элементов окажется больше](http://pro.dtn.ru/c-sharp/z1.html#v11)  [100, то найти сумму положительных элементов, иначе − количество отрицательных.](http://pro.dtn.ru/c-sharp/z1.html#v11)

Задача 22. [Задан массив размером 10. Если количество чётных элементов окажется](http://pro.dtn.ru/c-sharp/z1.html#v12)  [больше 5, то подсчитать количество положительных элементом, иначе − сумму нечётных.](http://pro.dtn.ru/c-sharp/z1.html#v12)

Оценивание уровня освоения дисциплины основывается на качестве выполнения студентом индивидуального задания и ответов на вопросы экзамена.

#### **Критерии оценки:**

− оценка «**неудовлетворительно**»: непонимание сущности излагаемых вопросов, грубые ошибки в ответе, неуверенные и неточные ответы на дополнительные вопросы экзаменатора, не предоставлен программный код индивидуальной задачи;

− оценка «**удовлетворительно**»: знание и понимание основных вопросов программы, студент указал направление решения индивидуальной задачи; частично ответил на два вопроса билета или достаточно полно ответил хотя бы на один вопрос; студент верно решил задачу;

− оценка «**хорошо**»: твёрдые и достаточно полные знания всего программного материала, последовательные, правильные, конкретные ответы на поставленные вопросы при свободном реагировании на замечания по отдельным вопросам; достаточно полно ответил на два вопроса; если студент в целом, верно, решил задачу и достаточно полно ответил хотя бы на один вопрос;

− оценка «**отлично**»: глубокие исчерпывающие знания всего программного материала, логически последовательные, полные, грамматически правильные и конкретные ответы на вопросы экзаменационного билета и дополнительные вопросы; студент верно решил задачу, полно ответил на вопросы, ответил верно на дополнительные вопросы.

Оценочные средства для инвалидов и лиц с ограниченными возможностями здоровья выбираются с учетом их индивидуальных психофизических особенностей.

– при необходимости инвалидам и лицам с ограниченными возможностями здоровья предоставляется дополнительное время для подготовки ответа на экзамене;

– при проведении процедуры оценивания результатов обучения инвалидов и лиц с ограниченными возможностями здоровья предусматривается использование технических средств, необходимых им в связи с их индивидуальными особенностями;

– при необходимости для обучающихся с ограниченными возможностями здоровья и инвалидов процедура оценивания результатов обучения по дисциплине может проводиться в несколько этапов.

Процедура оценивания результатов обучения инвалидов и лиц с ограниченными возможностями здоровья по дисциплине предусматривает предоставление информации в формах, адаптированных к ограничениям их здоровья и восприятия информации:

Для лиц с нарушениями зрения:

– в печатной форме увеличенным шрифтом,

– в форме электронного документа.

Для лиц с нарушениями слуха:

– в печатной форме,

– в форме электронного документа.

Для лиц с нарушениями опорно-двигательного аппарата:

– в печатной форме,

– в форме электронного документа.

Данный перечень может быть конкретизирован в зависимости от контингента обучающихся.

## **5. Перечень основной и дополнительной учебной литературы, необходимой для освоения дисциплины**

## **5.1 Основная литература**

1. Биллиг, В.А. Основы программирования на C# : учебное пособие / В.А. Биллиг. — Электрон. дан. — Москва : , 2016. — 574 с. — : https://e.lanbook.com/book/100319

2. Стандарты оформления исходного кода программ и современные интегрированные среды разработки программного обеспечения: учеб.-метод. пособие/ Ю.В.Кольцов [и др.]. – Краснодар: Кубанский гос. ун-т, 2015. – 111 с.

3. Павловская Т.А. С#. Программирование на языке высокого уровня: учебник для вузов / Т. А. Павловская. - Санкт-Петербург [и др.]: Питер, 2014. − 432 с.

## **5.2 Дополнительная литература**

- 1) Кариев Ч.А. Разработка Windows-приложений на основе Visual C#: учебное пособие. − М.: БИНОМ. Лаборатория знаний: Интернет-Университет Информационных Технологий, 2007. − 767 с.
- 2) Страуструп, Б. Язык программирования C++ для профессионалов [Электронный ресурс] : учебное пособие / Б. Страуструп. — Электрон. дан. — Москва : , 2016. — 670 с. — Режим доступа: https://e.lanbook.com/book/100542.
- 3) [Корчуганова](http://biblioclub.ru/index.php?page=author_red&id=80747) М. Р. , [Иванов](http://biblioclub.ru/index.php?page=author_red&id=175732) К. С. , [Бондарева](http://biblioclub.ru/index.php?page=author_red&id=175733) Л. В. Объектно-ориентированное программирование на С++: электронное учебное пособие [Кемеровский](http://biblioclub.ru/index.php?page=publisher_red&pub_id=15522)  [государственный университет,](http://biblioclub.ru/index.php?page=publisher_red&pub_id=15522)  $2015. -196c$ [http://biblioclub.ru/index.php?page=book\\_red&id=481559&sr=1](http://biblioclub.ru/index.php?page=book_red&id=481559&sr=1)

## **5.3. Периодические издания:**

- 1) Прикладная информатика
- 2) Проблемы передачи информации
- 3) Программные продукты и системы
- 4) Программирование
- 5) COMPUTATIONAL NANOTECHNOLOGY (ВЫЧИСЛИТЕЛЬНЫЕ НАНОТЕХНОЛОГИИ)
- 6) COMPUTERWORLD РОССИЯ
- 7) WINDOWS IT PRO / RE

## 6. Перечень ресурсов информационно-телекоммуникационной сети «Интернет», необходимых для освоения дисциплины

- 1) В.А. Биллиг. Основы программирования на С#. [Электронный ресурс]. http://www.intuit.ru/studies/courses/2247/18/info
- 2) Полное руководство по языку программирования  $C#$  7.0 и платформе NET 4.7 (https://metanit.com/sharp/tutorial)

#### 7. Методические указания для обучающихся по освоению дисциплины

По курсу предусмотрено проведение лабораторных занятий, которые выполняются на компьютере с использованием среды программирования MS Visual Studio (или аналогичной), итогового экзамена.

Важнейшим этапом курса является самостоятельная работа по дисциплине с использованием указанных литературных источников и методических указаний автора курса.

При самостоятельной работе студентов необходимо изучить литературу, приведенную в перечнях выше, для углубления познаний в области разработки приложений .NET Framework на языке C#, для изучения специализированных инструментов и синтаксических конструкций языка. Разрабатывая решение новой задачи, студент должен уметь выбрать эффективные и надёжные структуры данных для представления информации, подобрать соответствующие алгоритмы для их обработки, учесть специфику языка программирования, на котором будет выполнена реализация. Студент должен уметь выполнять тестирование и отладку алгоритмов решения задач с целью обнаружения и устранения в них ошибок.

В качестве систем программирования для решения задач и изучения методов и алгоритмов, приведённых в лекциях, рекомендуется использовать на практических занятиях и при самостоятельной работе среду разработки MS Visual Studio 2013 или новее. Для эффективного программирования рекомендуется использовать встроенные отладчики.

Виды, формы СР, формы контроля приведены выше в данном документе. Для лучшего освоения дисциплины при защите ЛР студент должен ответить на несколько вопросов.

В освоении дисциплины инвалидами и лицами с ограниченными возможностями здоровья большое значение имеет индивидуальная учебная работа (консультации) дополнительное разъяснение учебного материала.

Индивидуальные консультации по предмету являются важным фактором. способствующим индивидуализации обучения и установлению воспитательного контакта между преподавателем и обучающимся инвалидом или лицом с ограниченными возможностями здоровья.

8. Перечень информационных технологий, используемых при осуществлении образовательного процесса по дисциплине

#### 8.1 Перечень информационных технологий

- Проверка лаборторных работ и консультирование посредством электронной почты.

## **8.2 Перечень необходимого программного обеспечения**

Среда разработки MS Visual Studio 2013 или новее.

## **8.3 Перечень информационных справочных систем**

- 1) Электронная библиотечная система eLIBRARY.RU [\(http://www.elibrary.ru\)](http://www.elibrary.ru/)
- 2) Справочно-правовая система «Консультант Плюс» [\(http://www.consultant.ru\)](http://www.consultant.ru/)

## **9. Материально-техническая база, необходимая для осуществления образовательного процесса по дисциплине**

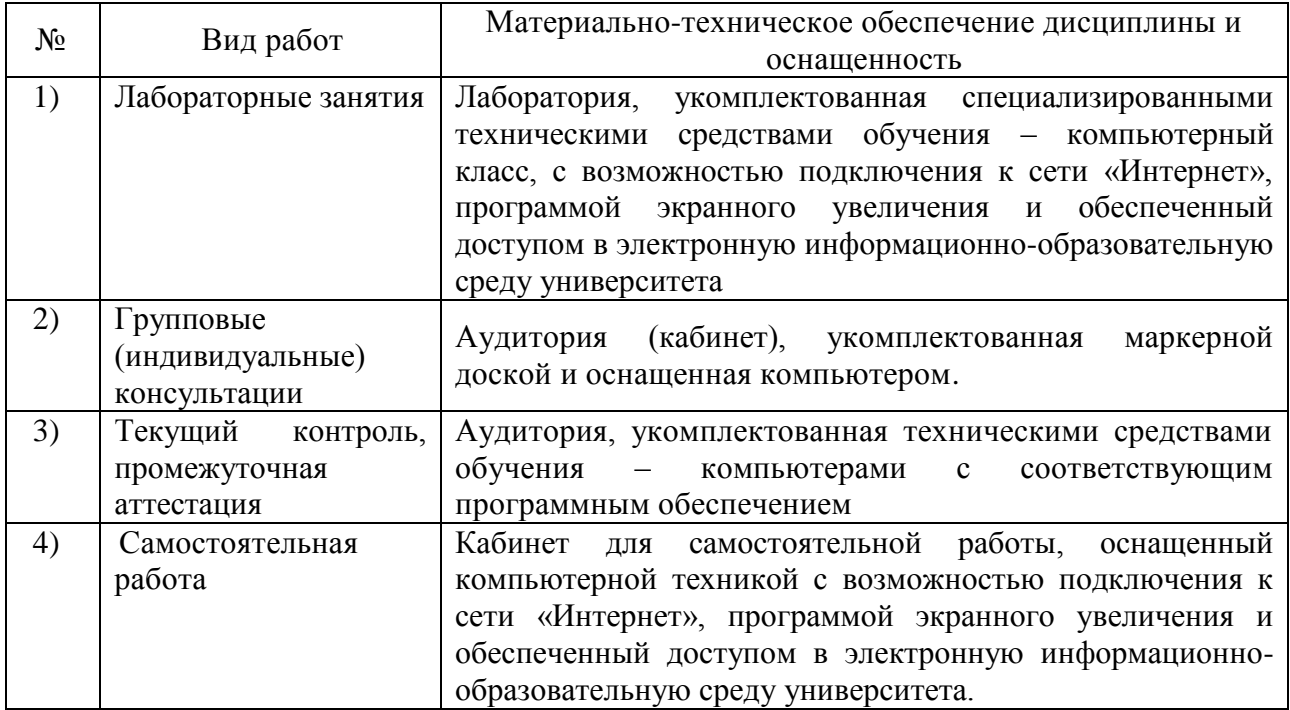